## To update adobe flash player 10 youtube download free

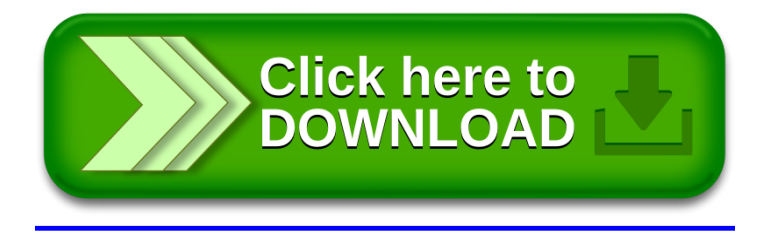